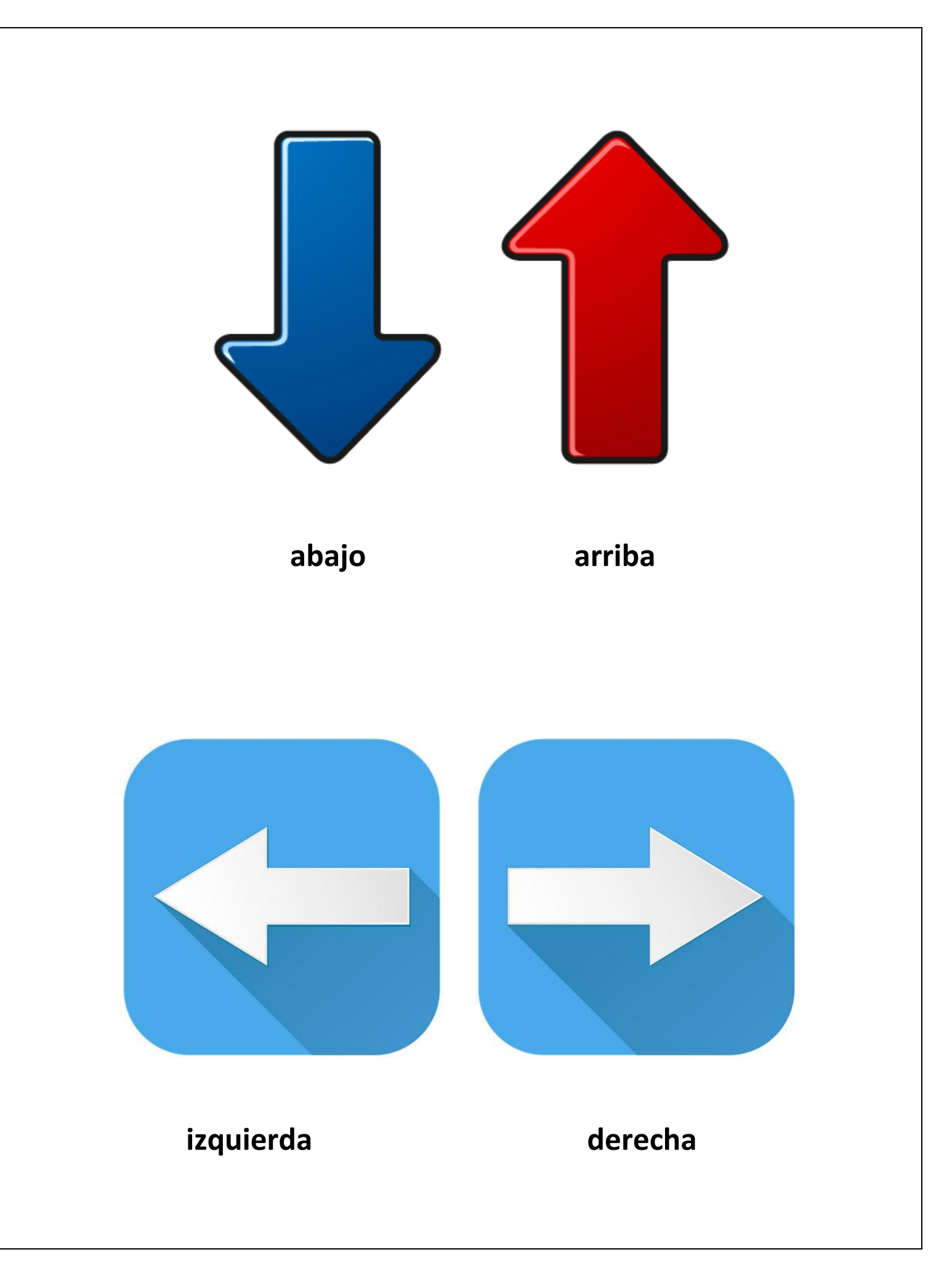

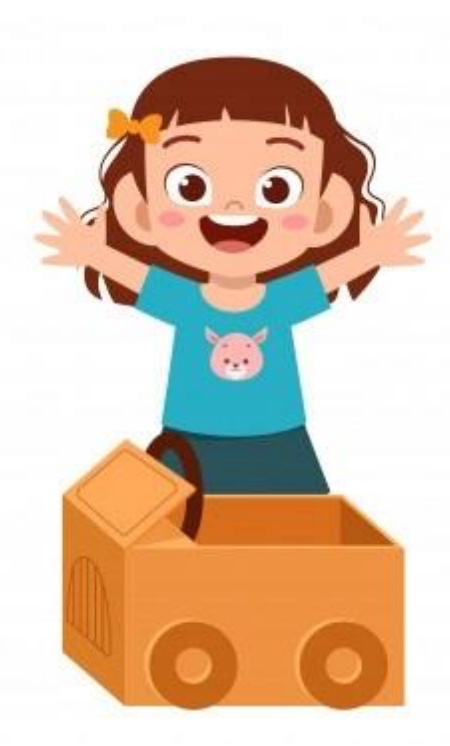

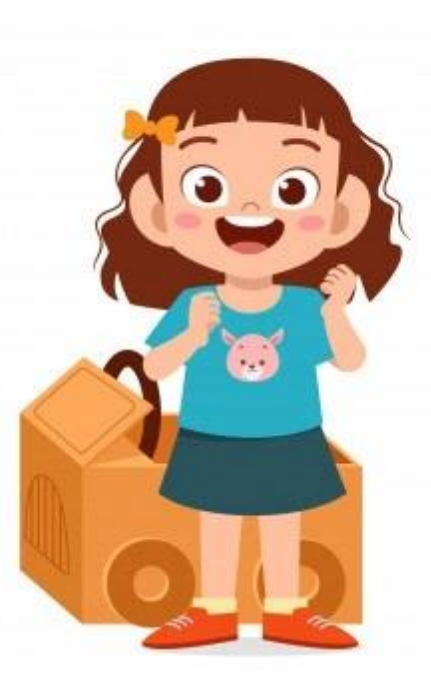

atrás

en frente

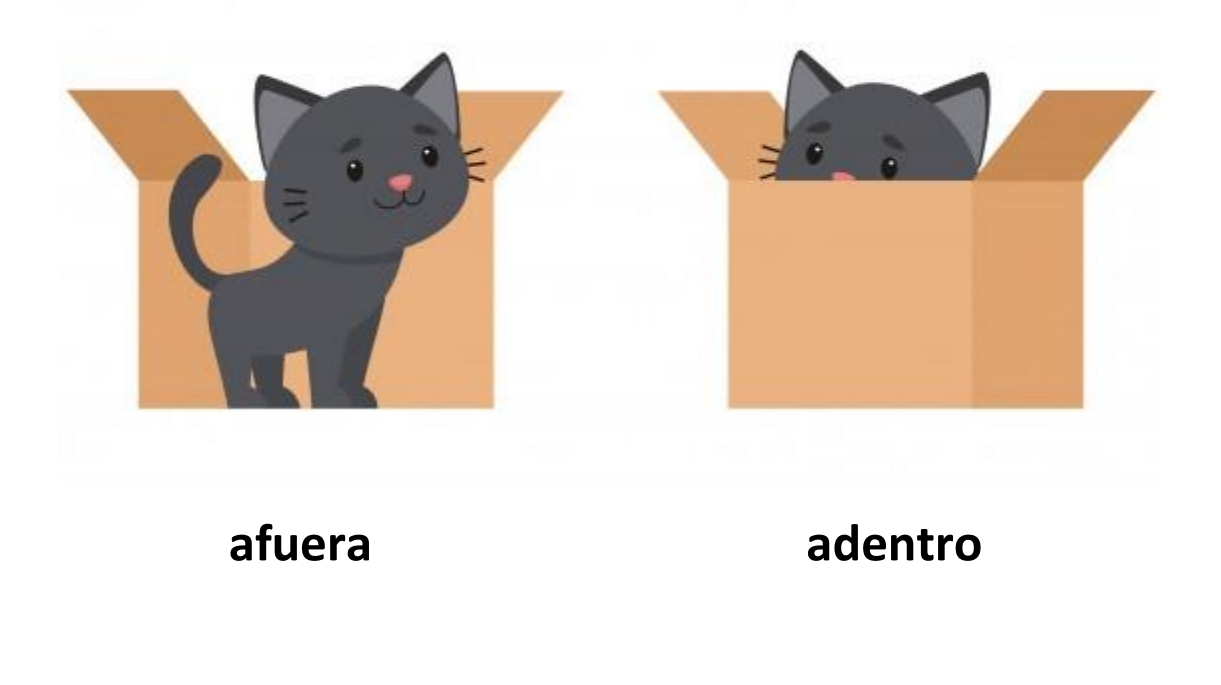

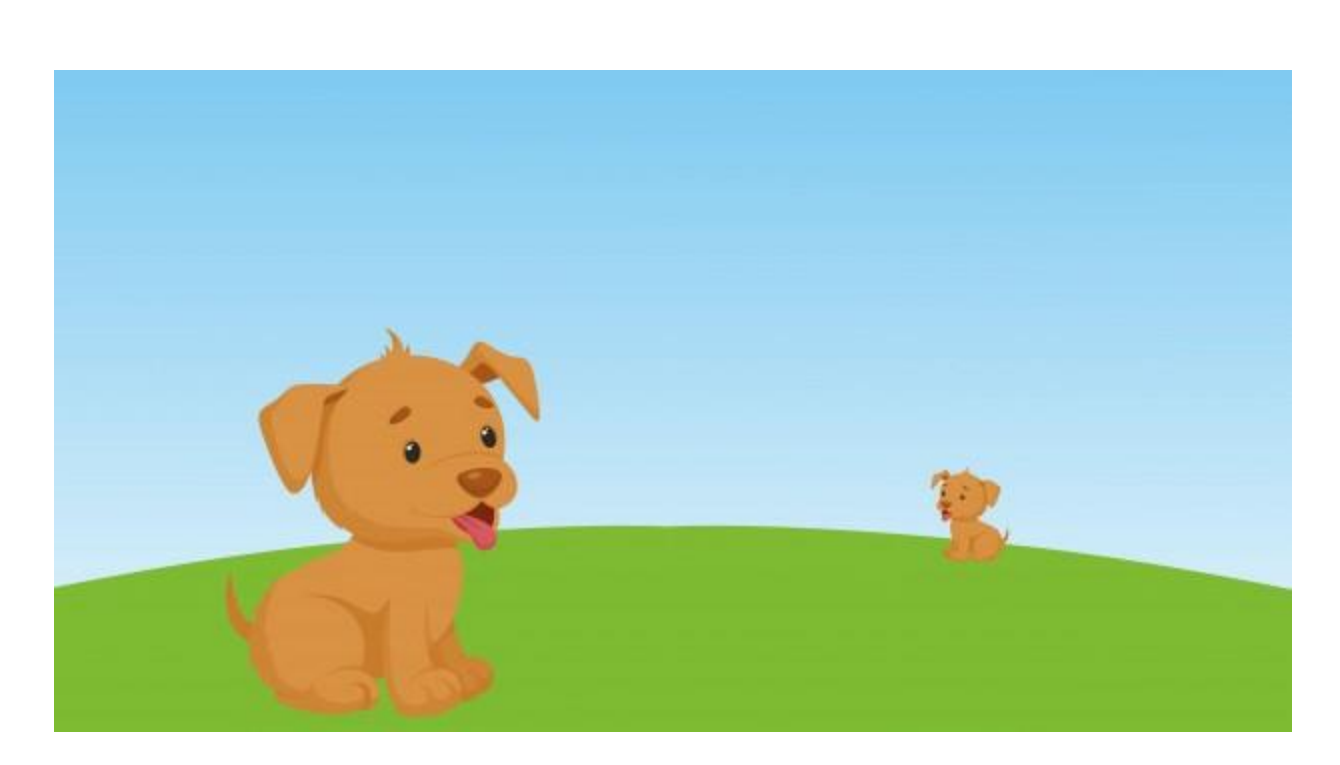

aquí

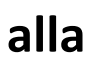

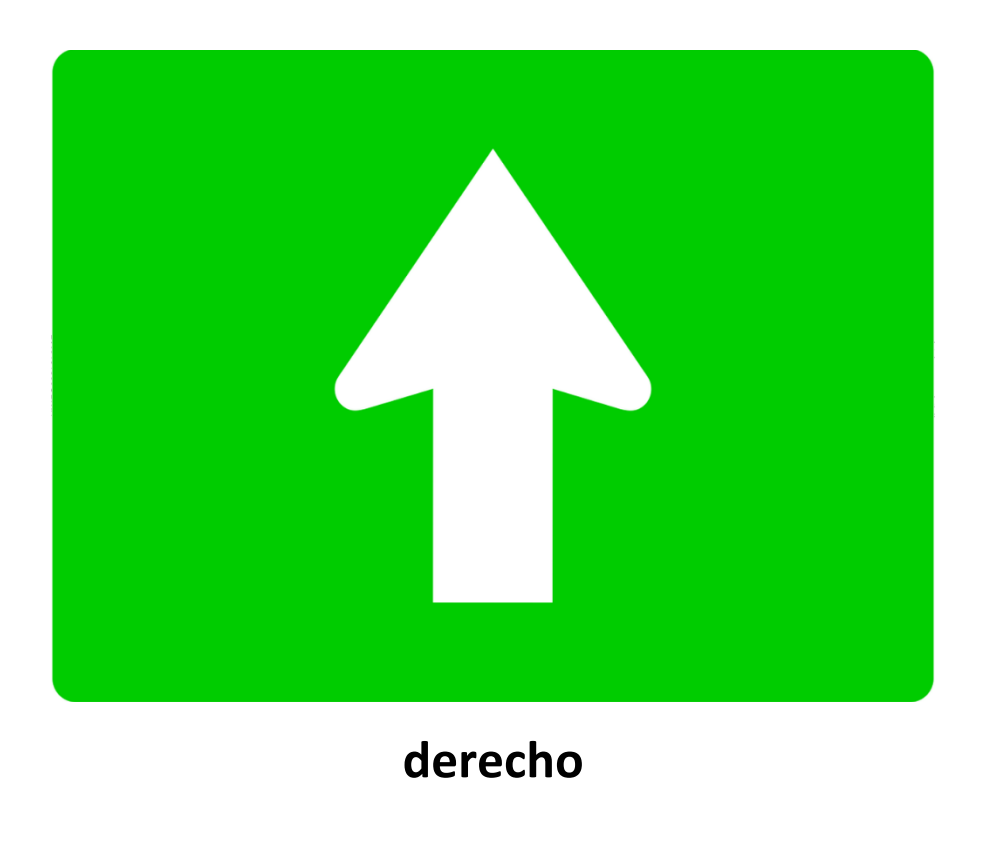

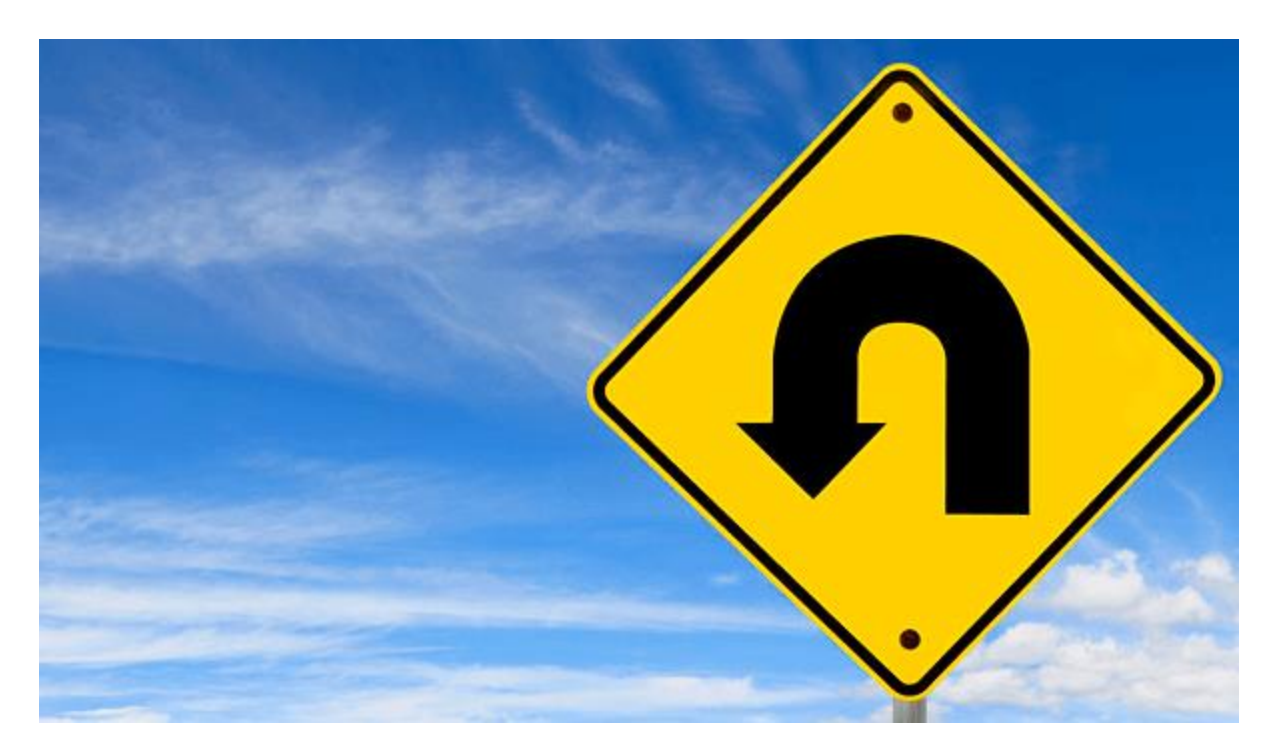

dar una Vuelta

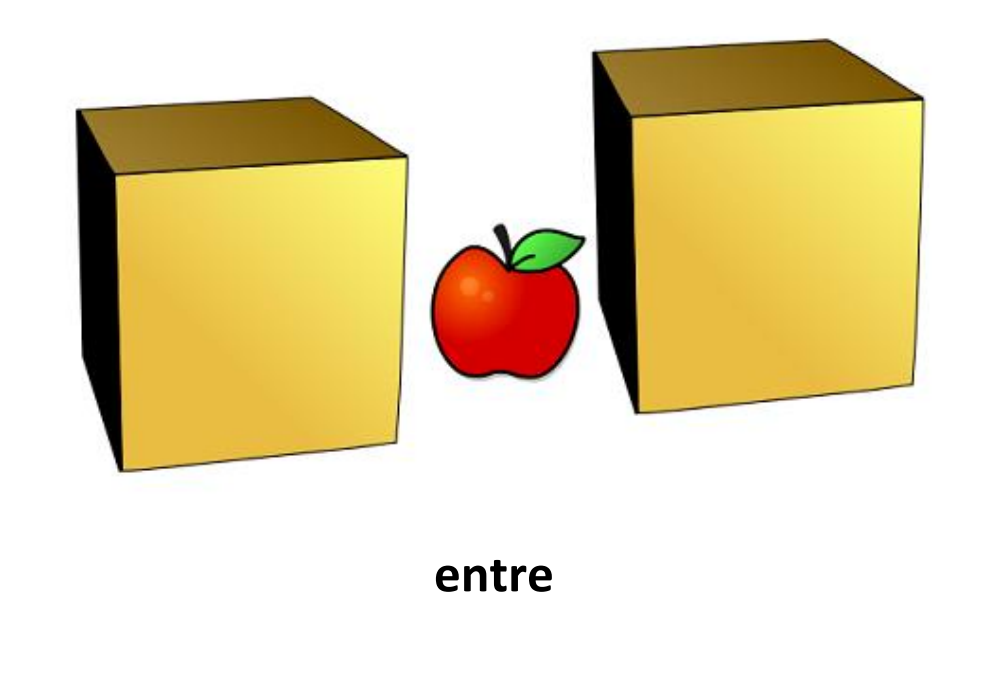